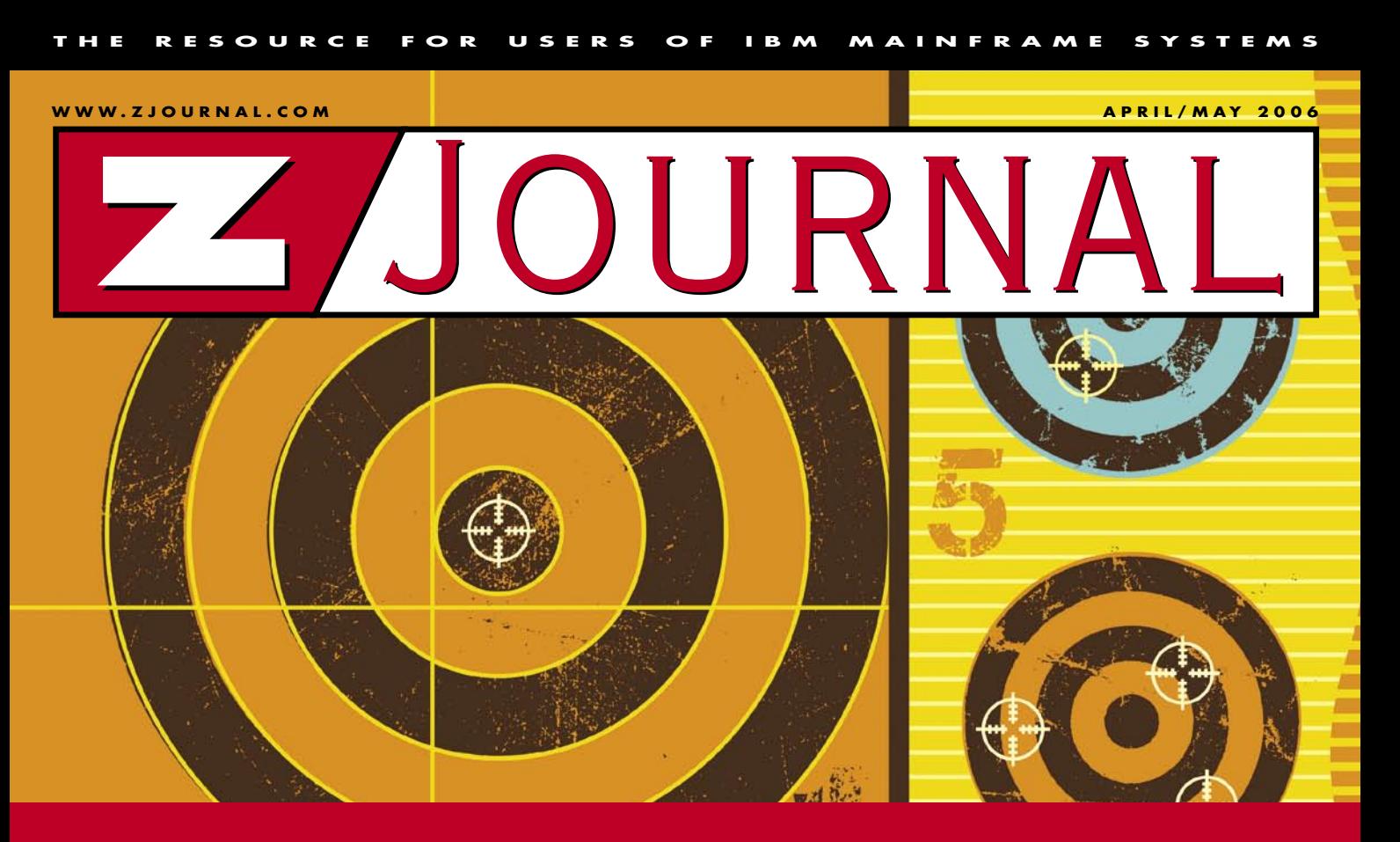

# **Security's Multi-Purpose FACILITY Classes**

**By Robert S. Hansel & Mark S. Hahn**

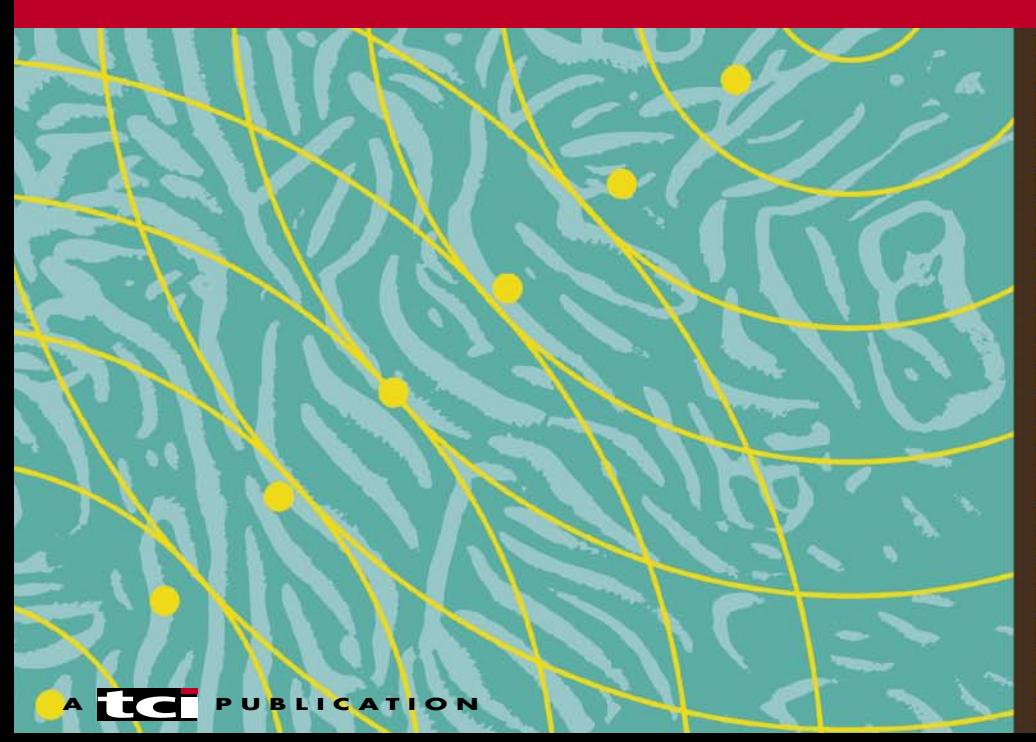

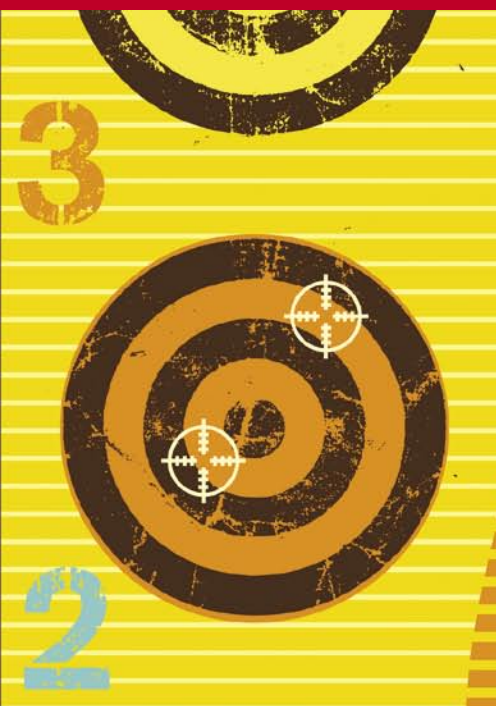

# Security's Multi-Purpose **FACILITY** Classes

**By Robert S. Hansel & Mark S. Hahn**

Which RACF class has grown<br>the from housing a few profiles to housing more than 100? Which class has grown into a major player in the control of many key z/OS services? It also has recently grown from a single class into one with a companion member-grouping class pair. You'd be correct if you answered the FACILITY class. But what services are taking advantage of this long-standing class and why has a new member/grouping class pair been created?

This article explains the base concepts and use of the FACILITY class and its new companion classes, XFACILIT and GXFACILI. These new classes were introduced in z/OS 1.7 and can be rolled back to z/OS 1.4 with

APAR OA10774. Currently, only the IBM Health Checker for z/OS uses XFACILIT. While we'll discuss the FACILITY class from a RACF perspective, the information provided applies to other mainframe security products that respond to RACROUTE calls to the System Authorization Facility (SAF). Instead of the FACILITY class, CA-ACF2 knows this as FAC and CA-Top Secret uses IBM-FAC.

Early in RACF's evolution, the developers recognized a need for a general-purpose resource class available to any system service with too few resources needing protection to justify a separate class. This was back when the maximum number of resource classes was relatively small and implementation of an additional class required an Initial Program Load (IPL), a constraint that has only recently been lifted with the Dynamic CDT introduced in z/OS 1.6. The FACILITY class was born in response to these original requirements.

Over the years, an increasing number of system services used the FACILITY class to protect their growing list of functions. From its humble beginning of just a few system services and a handful of their related resources, the FACILITY class has grown to dozens of system services and more than 100 different resources. Many third-party products also have chosen to use the FACILITY class because it was readily available

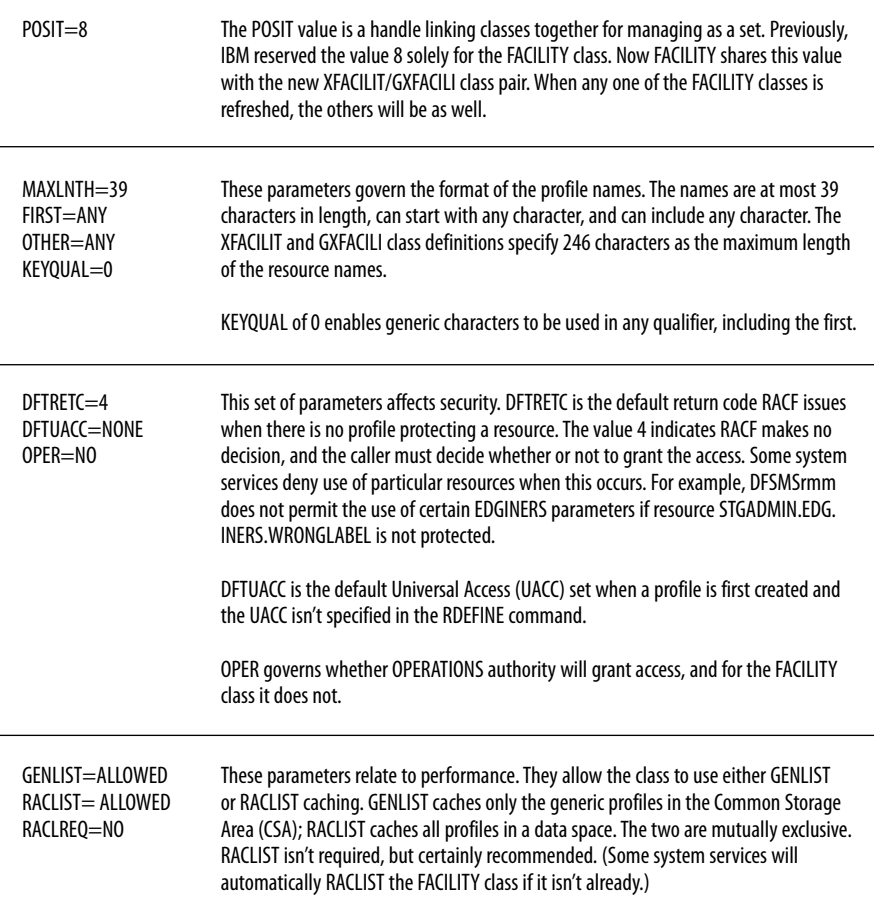

Figure 1: FACILITY Class–RACF Class Descriptor Table Entry Characteristics

HZS.SYS1.IBMRACF.RACF\_GRS\_RNL.OUERY HZS.SYSA.IBMCNZ.CNZ\_AMRF\_EVENTUAL\_ACTION\_MSGS.QUERY

Figure 2: Two Examples of the IBM Health Checker for z/OS Resource Names

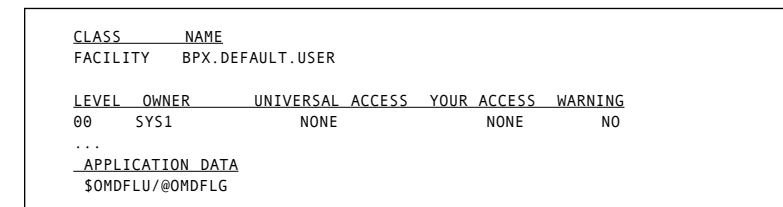

Figure 3: Abbreviated Display of BPX.DEFAULT.USER Profile

```
JES2 – EXIT6 - Control job execution characteristics
JOBCLASS.class
JOB.CPU.TIME.EXTEND
STEP.CPU.TIME.EXTEND
WAIT TIME EXTEND
DADSM (Direct Access Device Storage Manager) - IGGPRE00 Exit - 
Control dataset allocations on non SMS-managed Direct Access 
Storage Device (DASD) volumes
$DASDI.volser
$DASDI.NOVOLCHK
SAF - Router Exit - Allow use of surrogate IDs. Preceded introduction 
of the SURROGAT class
$SUBMIT.userid
```
Figure 4: Sample Exits for Using FACILITY Class Profiles

in all MVS, OS/390 and z/OS systems, and required no modification to the RACF tables.

# **FACILITY Classes Characteristics**

The FACILITY classes and their characteristics are defined in the RACF Class Descriptor Table (CDT). Figure 1 describes a few of the more pertinent characteristics.

The FACILITY class maximum of 39 characters is quite limiting when creating descriptive names for newer resources. This RACF limitation, which wasn't lifted until the restructured database in RACF 1.9, has been addressed in the new XFACILIT and GXFACILI classes, where resource names can be up to 246 characters. This is needed by the IBM Health Checker for z/OS, since it addresses the increasingly complex system environment by including such information as the system name, owner name and function in the resource name for authorization. Two such examples appear in Figure 2.

# **Resource Naming Conventions**

Most system services using the FACILITY classes follow the naming conventions used by data sets: Names are constructed of one or more qualifiers (i.e., nodes) separated by periods such as BPX.DEFAULT.USER. Most qualifiers are eight characters or less in length. Unlike data sets, the names aren't restricted to alphanumeric and national characters. The class description, shown earlier, allows any character to be used in the first (FIRST=ANY) and all other positions (OTHER=ANY). The IBM Health Checker for z/OS exploits this capability by using the underscore character ('\_') in resource names.

With so many system services sharing one class, a means of segregating their different resource names was needed to avoid duplicate profile names. To address this need, each system service selects a specific prefix in naming all their associated resources. Often, these prefixes match the prefix of their program names. Examples include BPX for Unix System Services and IRR for RACF.

Third-party products use the FACILITY class and IBM customer sites also may write their own in-house software using the FACILITY classes. (IBM strongly advises non-IBM users of the FACILITY classes to add a numeric or national character—such as \$, #, or @ to their resource name prefixes to pre-

# *IBM Resources*

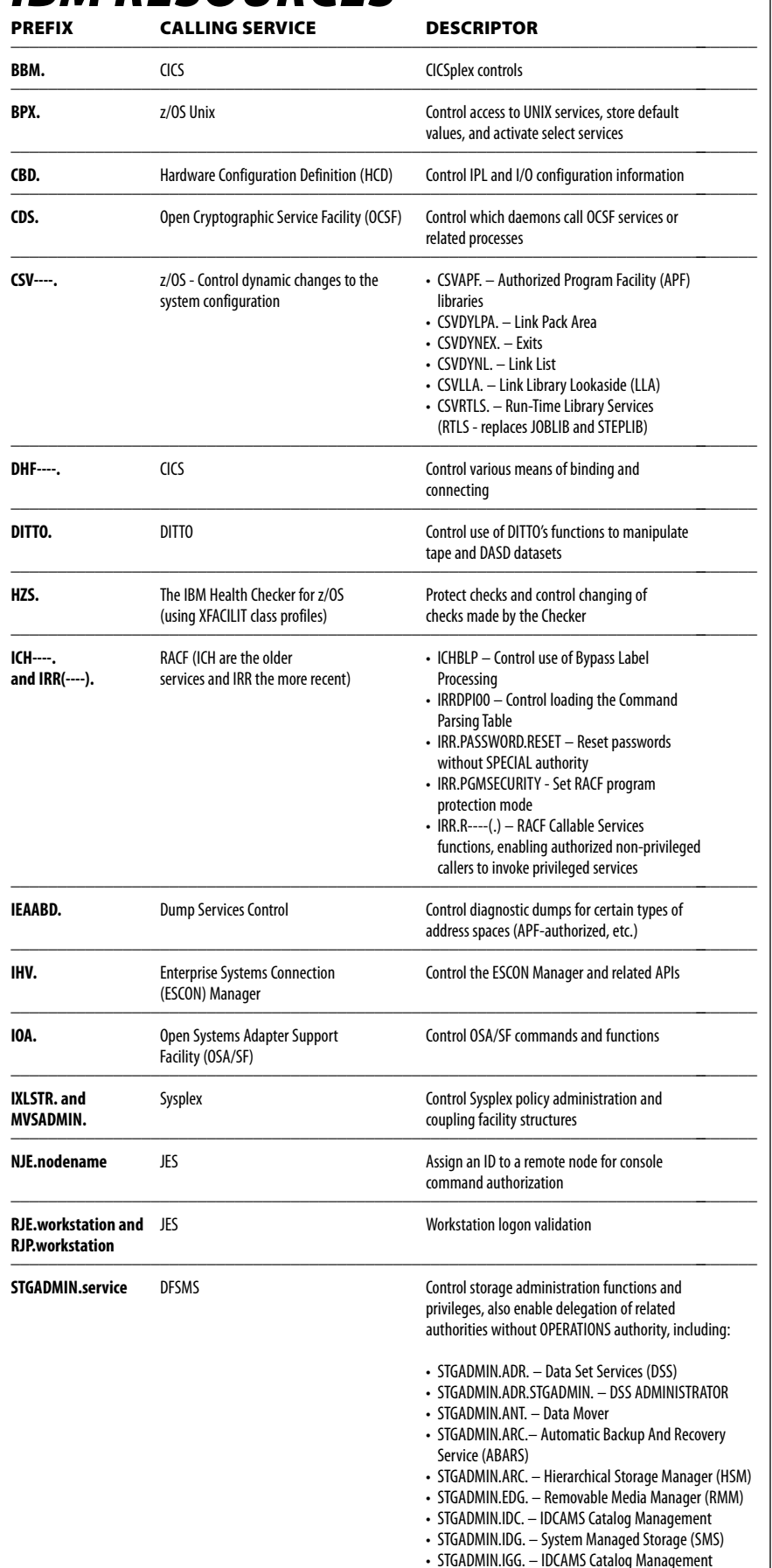

vent conflicts with current or future IBM prefixes.)

# **Profiles**

Profiles are the records in the RACF database whose names match, in whole or part, the names of the resources specified by the calling system services. Profiles in the FACILITY classes are general resources and the records are formatted accordingly. Profiles in the FACILITY classes can be used in multiple ways:

**Access authorization:** Access authorization is the most common use of the FACILITY class profiles. When a user attempts to perform a function such as locking an ICF catalog, the catalog system service issues a RACROUTE call to see if the user has authority to use the function. In this case, READ-level access to the resource IGG.CATLOCK is required. RACF locates the profile most closely matching this resource and interrogates the access list to see if the user has sufficient authority.

Access authorization checks both discrete and generic profiles. The use of generics assumes the class has been activated for generics via the RACF SETROPTS command. Discrete profiles are exact matches to the resource name; generics use masking characters (&racfvar, %, \*, and \*\*) to match multiple resource names. The definition of the FACILITY classes allows generic masking in any qualifier (KEYQUAL=0). RACF finds the profile most specifically matching the resource name when making the access authorization decision. (**Tip:** To find the profile protecting a specific resource, issue the command: RLIST FACILITY resource).

The minimum level of access authority needed to use a given resource is defined by the caller. Resource names generally relate to specific functions or operations and the caller wants to know if the user may perform the requested function. Usually, having READ-level access allows the request and an access level of NONE denies the request. For example, READ access to CSVDYNEX. LIST lets the user list the dynamic system exits.

Some services choose different levels of access to a particular resource to control varying levels of capability. READ, UPDATE, and CONTROL-level access to the DITTO.DISK.FULLPACK resource determines, in part, which DASD volumes a user may read or update using DITTO's utilities.

In permitting access to profiles with-

in the FACILITY classes, be careful when granting ALTER level of access to discrete profiles. In addition to allowing all other levels of authority, ALTER access also lets the user change the access list. There are very few resources requiring ALTER-level access to perform the related function.

**Option activation:** The existence of a specific profile causes the caller to

activate or de-activate a particular feature or function. Typically, a discrete profile is required for option activation. Further, the profile's access list has no impact on use of the feature. It's the existence of the profile that prompts action. One example is the profile BPX. SAFFASTPATH. The existence of this profile causes the bypassing of normal SMF logging of successful accesses in

# *Third-Par ty Produc ts Listed by Profile Prefixes*

Several vendors have made use of FACILITY class profiles. Find the prefix of the resource name in question to locate the vendor and product(s) likely using the profile in question.

![](_page_4_Picture_446.jpeg)

z/OS Unix. This can be quite valuable in terms of saving the CPU time required to build and write the records and reducing the volume of SMF records written when performing maintenance on z/OS Unix. However, it also eliminates the audit trail of successful accesses.

There's an exception to the requirement for a fully qualified discrete profile in option activation. The Run-Time Library Service (RTLS) will bypass security checks to a logical library if the profile CSVRTLS.NOSECCONNECT. library.version is defined. Generic profiles can be used to bypass checks for multiple libraries or multiple versions, provided the profile has a prefix of at least "CSVRTLS.NOSEC." Anything shorter (for example, CSVRTLS.\*) isn't considered a match for the NOSECCONNECT function and will be ignored.

**Control information storage:** A few profiles are designed to pass control information to RACF via a specific data field. Similar to option activation profiles, a discrete profile is required and the access list isn't referenced. One example is the BPX.DEFAULT.USER profile. Its APPLDATA field stores the name of a user ID and/or group name whose associated OMVS segments provide default values such as uid, gid and other parameters to users and groups needing, but not having, their own OMVS segment. Figure 3 shows an abbreviated display of this record.

With many other general resource classes, it's often wise to create a "catchall" profile such as '\*\*' to cover resources not more specifically defined by other profiles. This isn't the case with the FACILITY class. If a profile covers resources RJE.workstation or RJP.workstation, RACF performs the validation of RJE and RJP logons instead of JES. If not properly set up, RJE and RJP connections will be blocked. There's no minimum length prefix required when checking for these profiles, so the '\*\*' profile would match.

Another reason for not having a catch-all profile (or backstop profile) is handling of the undefined resource return code 4 by different system services. In some cases, they deny access. If a catch-all is defined with a UACC of READ or greater, previously restricted functions may become accessible to everyone. Even if the profile has its UACC set to NONE, there's a concern, since at least one non-IBM product uses access of

**From its humble beginning of just a few system services and a handful of their related resources, the FACILITY class has grown to dozens of system services and more than 100 different resources.**

NONE to enable privileges.

**Tip:** Instead of defining \*\* with AUDIT(ALL) to find out which undefined resources are being used in your system, use the SETROPTS command to set LOGOPTIONS(ALWAYS(FACILI-TY)). This gives a comprehensive picture of FACILITY class resource checks issued, including those for undefined profiles or requested by TRUSTED started tasks. The one exception being REQUEST=FASTAUTH—which are not logged. For most sites, this setting doesn't generate a significant volume of SMF records. However, your system may differ, so activate with caution and watch for excessive SMF record counts.

When it comes to documentation, the FACILITY classes are unlike other RACF classes. Other classes tend to be used exclusively by a single system service. A few manuals provide all the information you need about a class and its resources. Conversely, a multitude of z/OS services, third-party products, and locally designed installation software use the FACILITY classes. It's necessary to search the manuals of all these individual services and products to discover how they use these classes.

### **FACILIT Y Class Resource Highlights**

It's impractical within the space constraints of this article to list and describe the many FACILITY class resources and their use. The accompanying sidebars provide a brief description of many resource prefixes and their calling service to facilitate further research.

## **Customizations**

Years ago, IBM provided several sample exits for using FACILITY class profiles for various controls not available at that time. Some of these exits are still in use at a few sites. In some cases, the profiles still exist long after the exit was removed (see Figure 4).

### **Summary**

The FACILITY class started as a small collection of profiles for multiple applications and now fills a significant role in the control of many strategic system functions. When the need for longer names grew apparent, two new classes were created, XFACILIT and GXFACILI, to continue and expand the support. FACILITY class profiles fulfill one of three roles: access authorization, option activation, or control data storage. While there's no single reference manual for the profiles, the prefix of each profile provides a strong indication of the system service, vendor, or installation using the profiles and suggests where to look for more detailed information. **Z** 

# *References*

- "Understanding Your FACILITY Class Profiles," *Technical Support*, Mark S. Hahn, January 1999
- "FACILITY Class Overview," Kurt Meiser, June 1999 • "FACILITY Class," RSH Consulting, Inc., 2005 (visit
- www.rshconsulting.com for the latest version).

# *About the Authors*

Robert S. Hansel is president of RSH Consulting, Inc., a firm specializing in RACF. He has worked with RACF for nearly 20 years in the roles of manager, administrator, auditor, instructor, and consultant. He supports several of the RACF User Groups throughout the U.S. e-Mail: r.hansel@rshconsulting.com Website: www.rshconsulting.com

\_\_\_\_\_\_\_\_\_\_\_\_\_\_\_\_\_\_\_\_\_\_\_\_\_\_\_\_\_\_\_\_\_

Mark S. Hahn is a senior RACF consultant at RSH Consulting, Inc. He has been in the mainframe computer security field for almost 30 years. He presents at technical conferences and participates in the SHARE Security and Audit Project. He recently rekindled the Southern California RACF User Group (SCRUG). e-Mail: m.hahn@rshconsulting.com